# Real-time Data Pipelines with Structured Streaming in Society

Tathagata "*TD*" Das **W** @tathadas

DataEngConf 2018 18<sup>th</sup> April, San Francisco

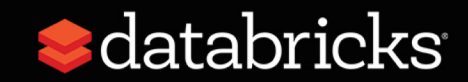

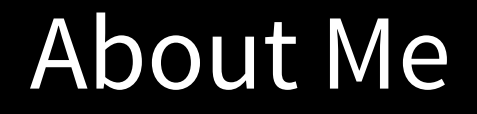

Started Spark Streaming project in AMPLab, UC Berkeley

Currently focused on building Structured Streaming

PMC Member of Soark

Engineer on the StreamTeam  $\omega$  databricks

*"we make all your streams come true"*

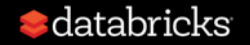

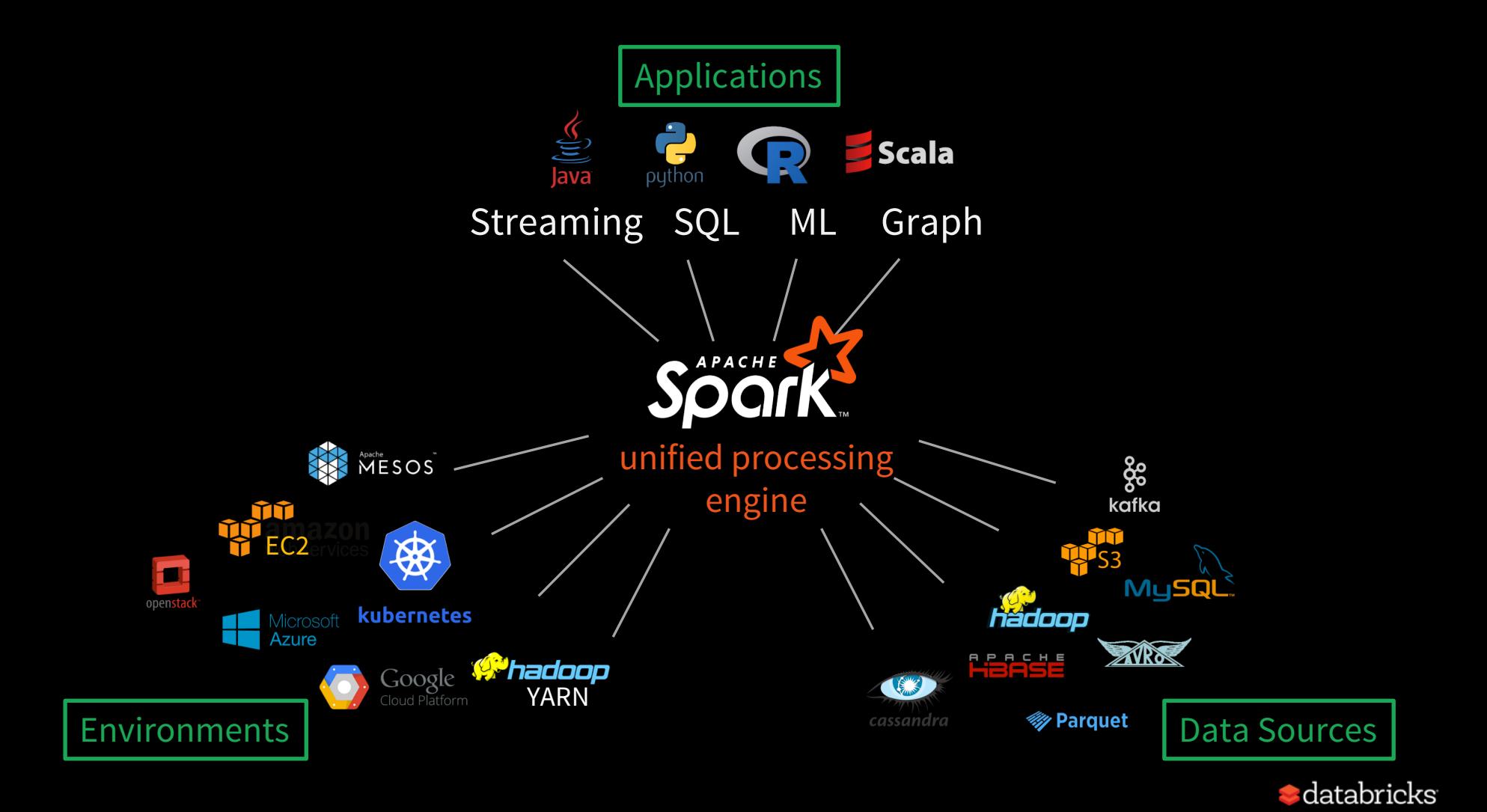

### Data Pipelines – 10000ft view

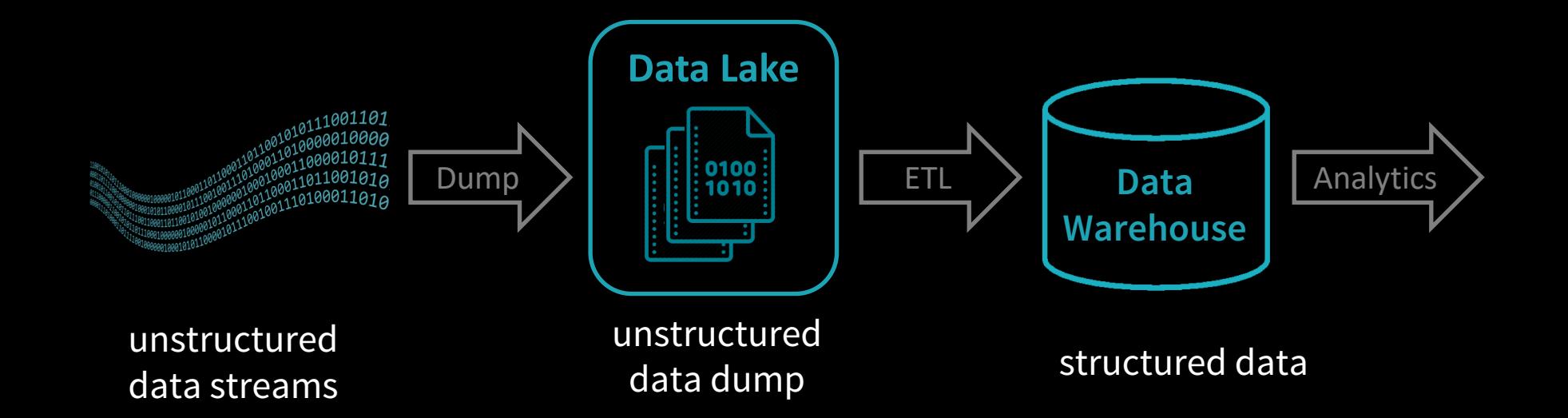

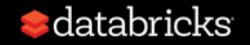

### Data Pipeline @ Fortune 100 Company

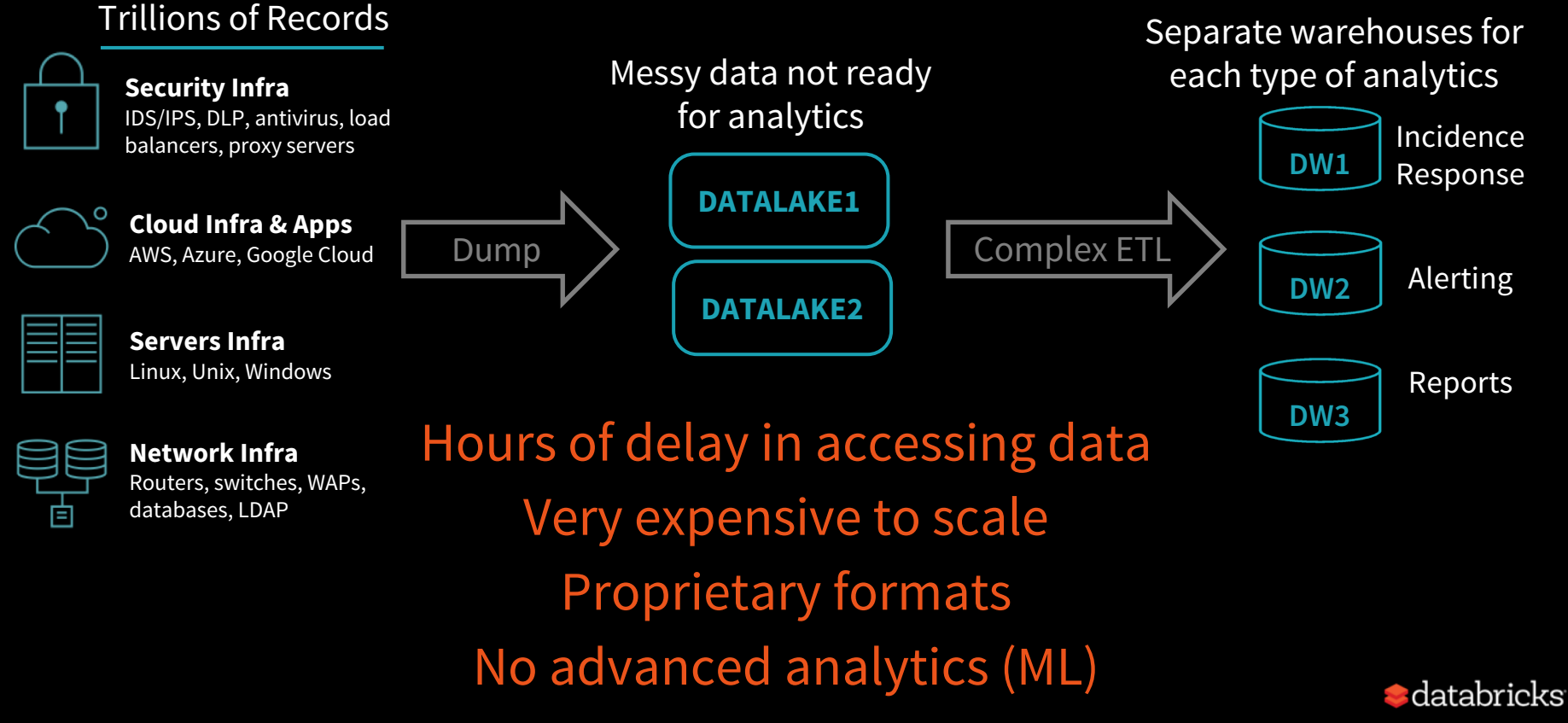

### **New** Pipeline @ Fortune 100 Company

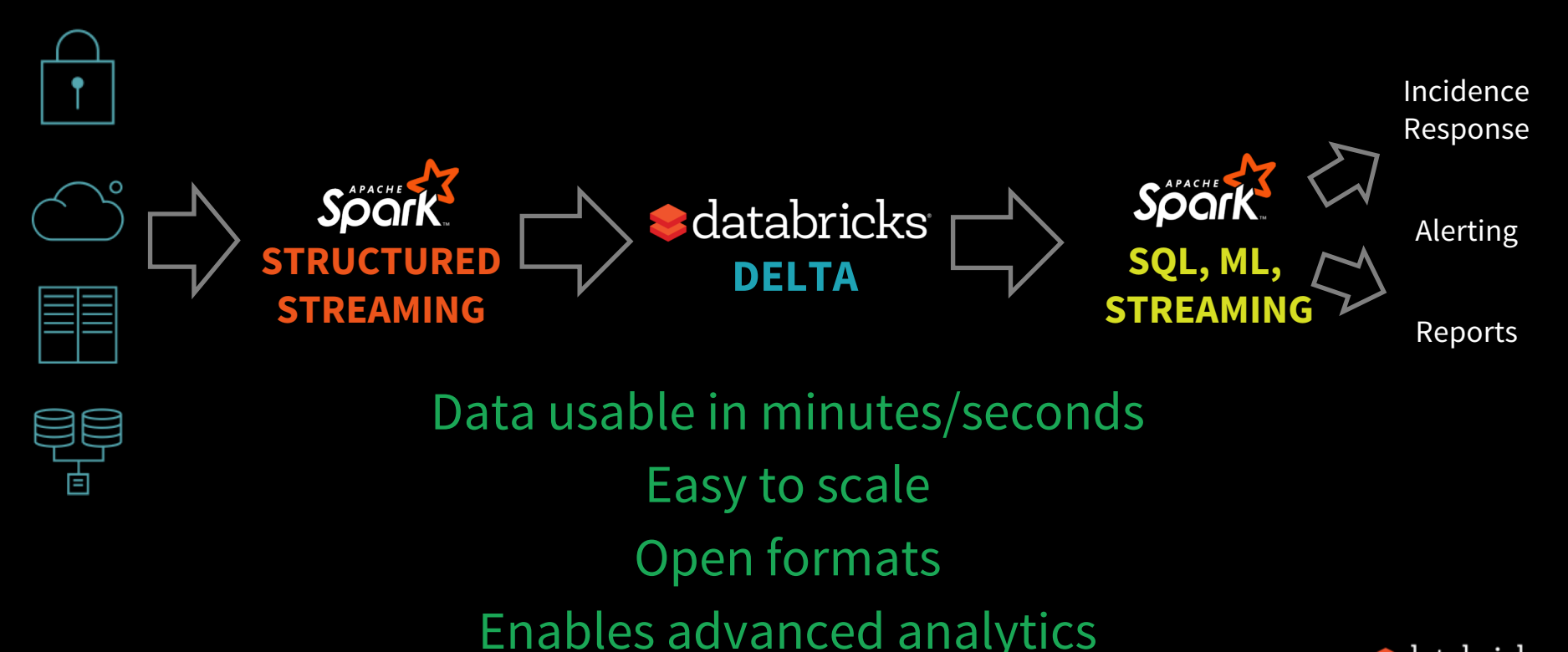

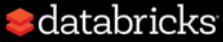

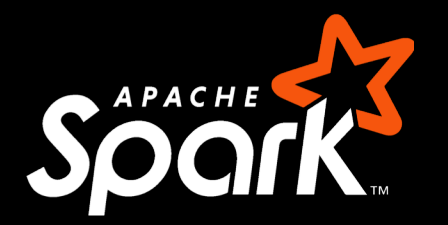

## **STRUCTURED STREAMING**

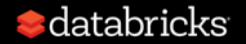

### **you**  should not have to reason about streaming

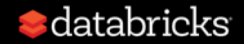

### **you**  should write simple queries & **Spark**  should continuously update the answer

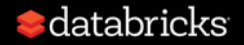

### Treat Streams as Unbounded Tables

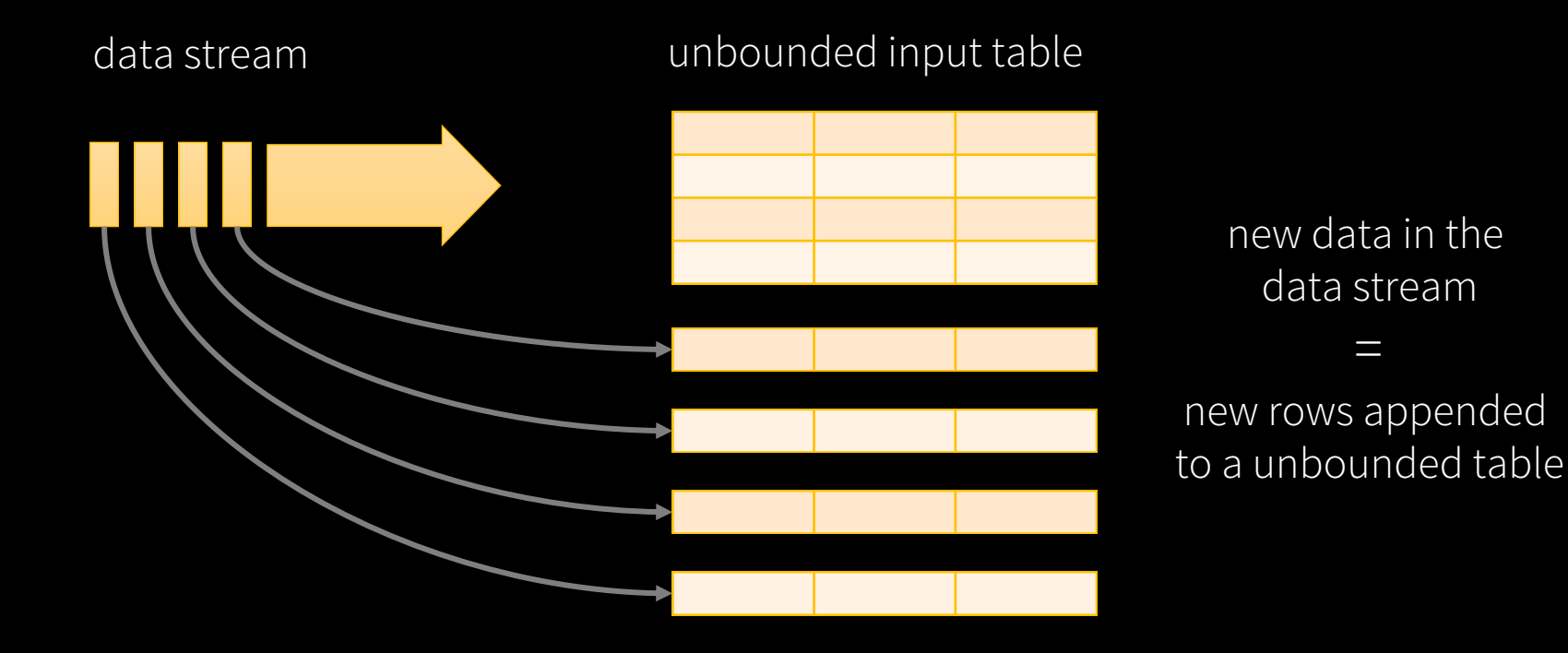

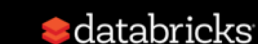

#### Example

Read JSON data from Kafka

Parse nested JSON

Store in structured Parquet table

Get end-to-end failure guarantees

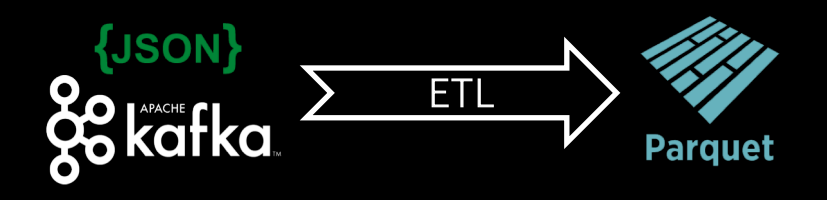

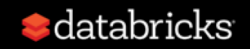

```
spark.readStream.format("kafka")
  .option("kafka.boostrap.servers",...)
  .option("subscribe", "topic")
  .load()
                     returns a 
                     DataFrame
```
#### Source

Specify where to read data from

Built-in support for Files / Kafka / Kinesis\*

Can include multiple sources of different types using  $join()$  / union()

\*Available only on [Databricks Runtime](https://databricks.com/product/databricks-runtime)

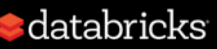

### DataFrame ⇔ Table

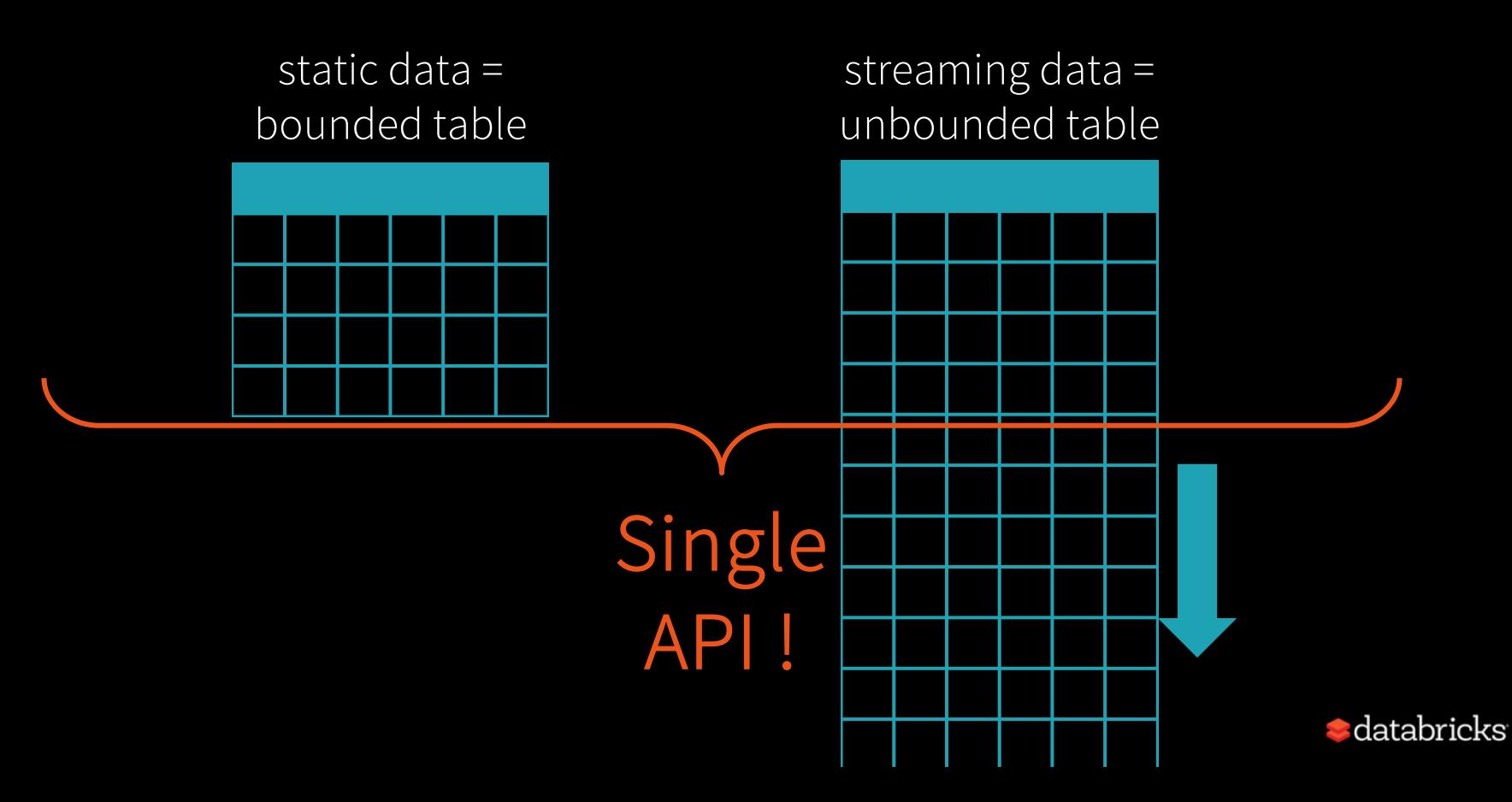

### DataFrame/Dataset

#### SQL

```
spark.sql("
  SELECT type, sum(signal)
  FROM devices
  GROUP BY type
")
```
DataFrame Dataset  $\bigoplus$  R =  $\bigcirc$ 

val df: DataFrame = spark.table("device-data") .groupBy("type") .sum("signal"))

### $\frac{1}{\sqrt{6}}$

val ds: Dataset[(String, Double)] = spark.table("device-data") .as[DeviceData] .groupByKey(\_.type) .mapValues(\_.signal) .reduceGroups(\_ + \_)

Most familiar to BI Analysts Supports SQL-2003, HiveQL

Great for Data Scientists familiar with Pandas, R Dataframes

Great for Data Engineers who want compile-time type safety

Choose your hammer for whatever nail you have! Same semantics, same performance

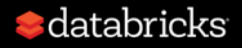

```
spark.readStream.format("kafka")
  .option("kafka.boostrap.servers",...)
  .option("subscribe", "topic")
  .load()
```
#### Kafka DataFrame

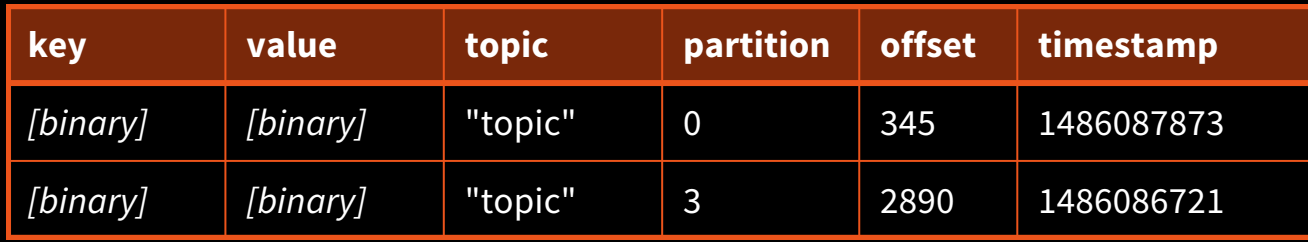

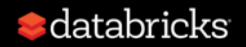

spark.readStream.format("kafka")

- .option("kafka.boostrap.servers",...)
- .option("subscribe", "topic")

.load()

.selectExpr("cast (value as string) as json") .select(from\_json("json", schema).as("data"))

#### Transformations

Cast bytes from Kafka records to a string, parse it as a json, and generate nested columns

100s of built-in, optimized SQL functions like from\_json

user-defined functions, lambdas, function literals with map, flatMap…

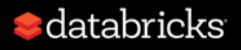

```
spark.readStream.format("kafka")
```

```
.option("kafka.boostrap.servers",...)
```

```
.option("subscribe", "topic")
```
.load()

```
.selectExpr("cast (value as string) as json")
```

```
.select(from_json("json", schema).as("data"))
```

```
.writeStream
```

```
.format("parquet")
```

```
.option("path", "/parquetTable/")
```
#### Sink

Write transformed output to external storage systems

Built-in support for Files / Kafka

Use foreach to execute arbitrary code with the output data

Some sinks are transactional and exactly once (e.g. files)

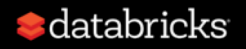

spark.readStream.format("kafka")

- .option("kafka.boostrap.servers",...)
- .option("subscribe", "topic")

.load()

```
.selectExpr("cast (value as string) as json")
```

```
.select(from_json("json", schema).as("data"))
.writeStream
```

```
.format("parquet")
```

```
.option("path", "/parquetTable/")
```

```
.trigger("1 minute")
```

```
.option("checkpointLocation", "…")
.start()
```
#### Processing Details

Trigger: when to process data

- Fixed interval micro-batches
- As fast as possible micro-batches
- Continuously (new in Spark 2.3)

Checkpoint location: for tracking the progress of the query

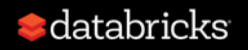

### Spark automatically streamifies!

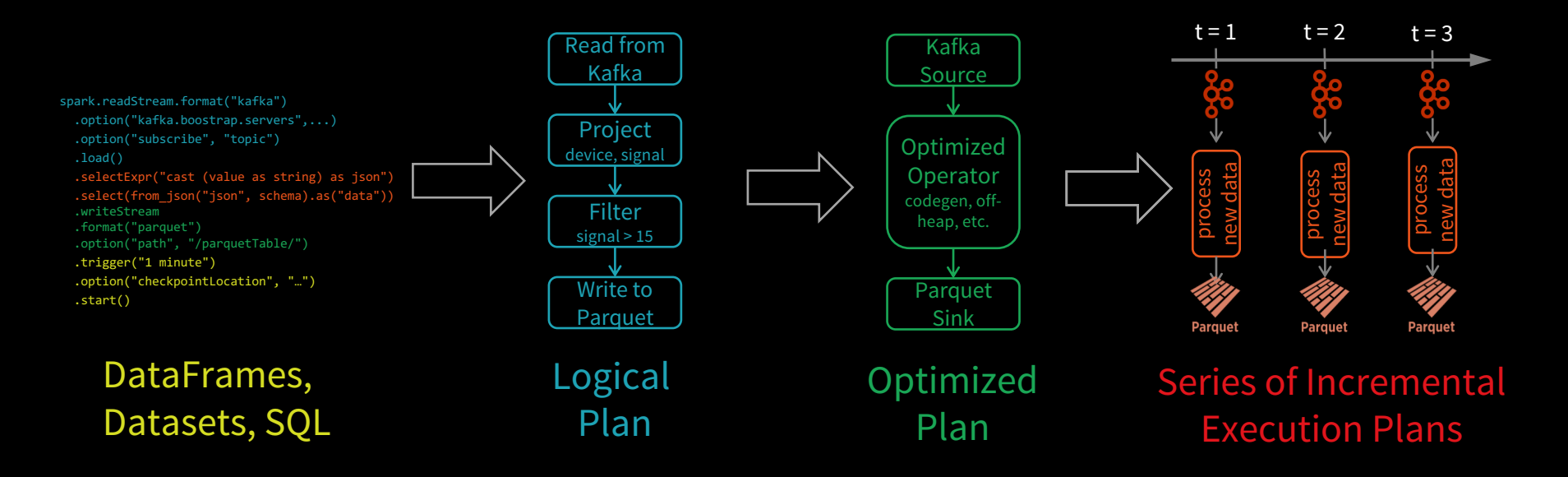

Spark SQL converts batch-like query to a series of incremental execution plans operating on new batches of data

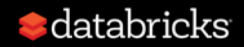

### Fault-tolerance with Checkpointing

#### Checkpointing

Saves processed offset info to stable storage Saved as JSON for forward-compatibility

Allows recovery from any failure

Can resume after limited changes to your streaming transformations (e.g. adding new filters to drop corrupted data, etc.)

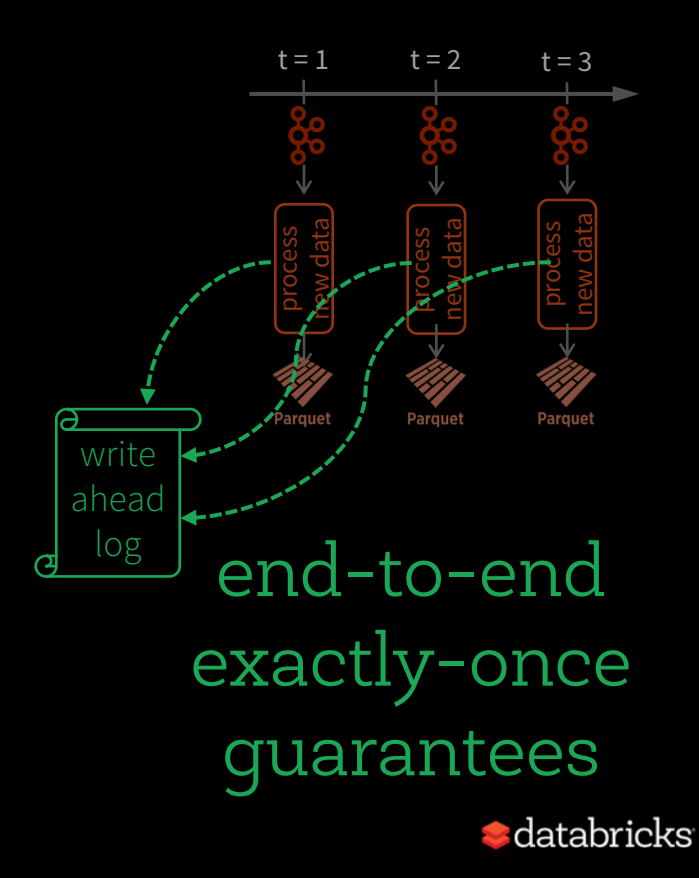

spark.readStream.format("kafka")

- .option("kafka.boostrap.servers",...)
- .option("subscribe", "topic")

.load()

```
.selectExpr("cast (value as string) as json")
```

```
.select(from_json("json", schema).as("data"))
```

```
.writeStream
```

```
.format("parquet")
```

```
.option("path", "/parquetTable/")
```

```
.trigger("1 minute")
```

```
.option("checkpointLocation", "…")
.start()
```
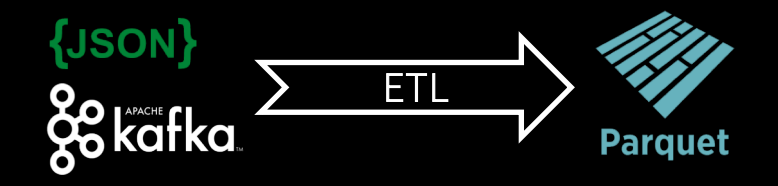

Raw data from Kafka available as structured data in seconds, ready for querying

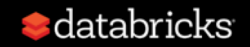

## Performance: YAHOO! Benchmark

Structured Streaming reuses the **Spark SQL Optimizer**  and **Tungsten Engine**

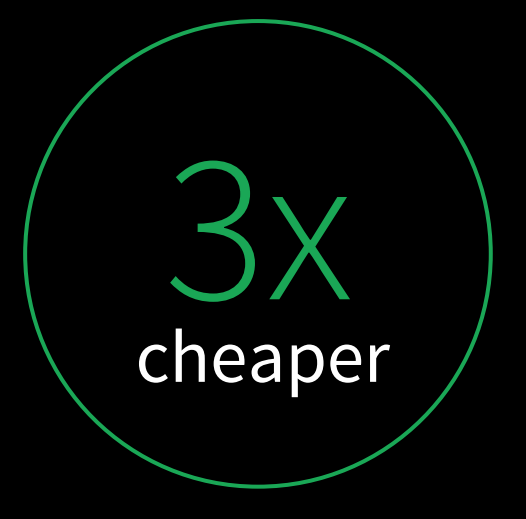

40-core throughput

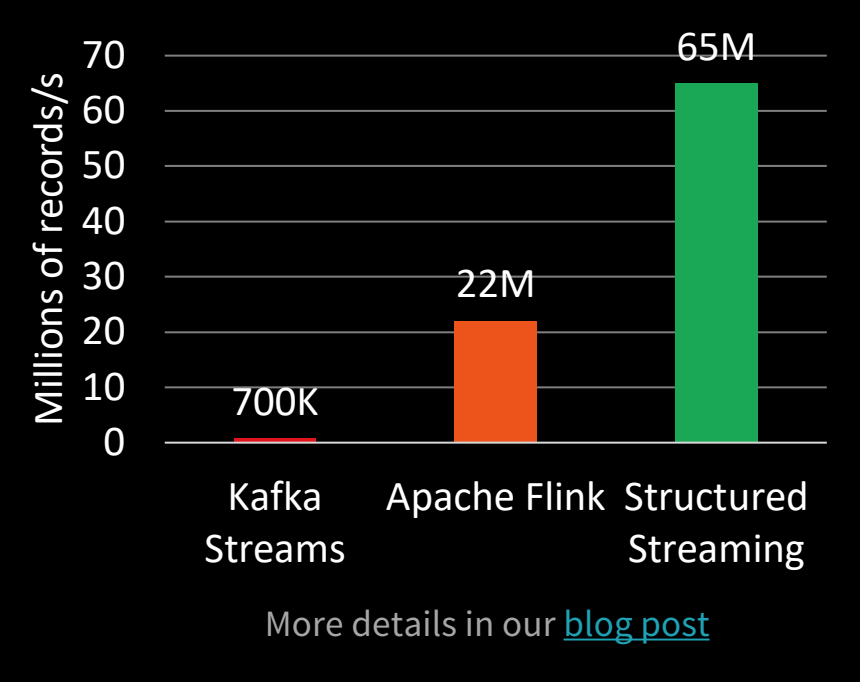

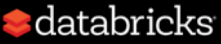

### Business Logic independent of Execution Mode

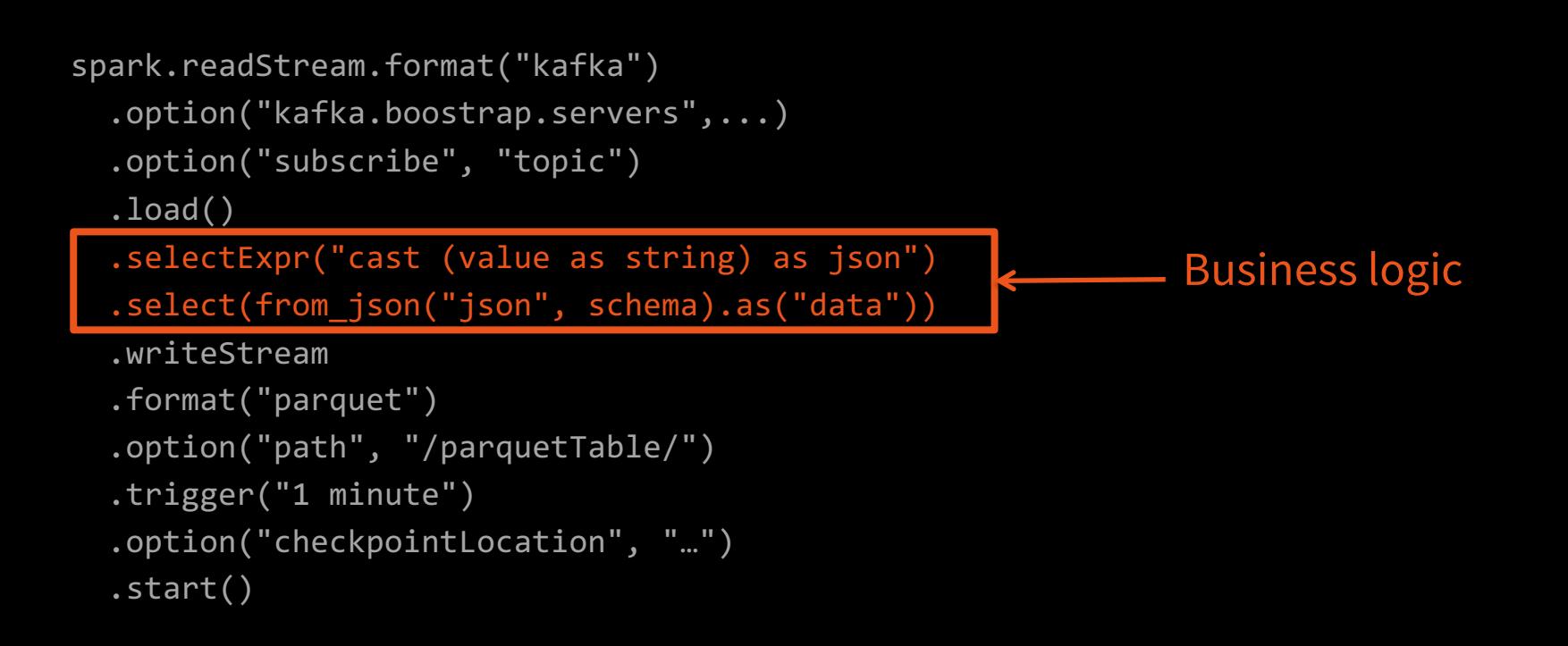

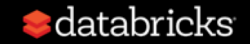

### Business Logic independent of Execution Mode

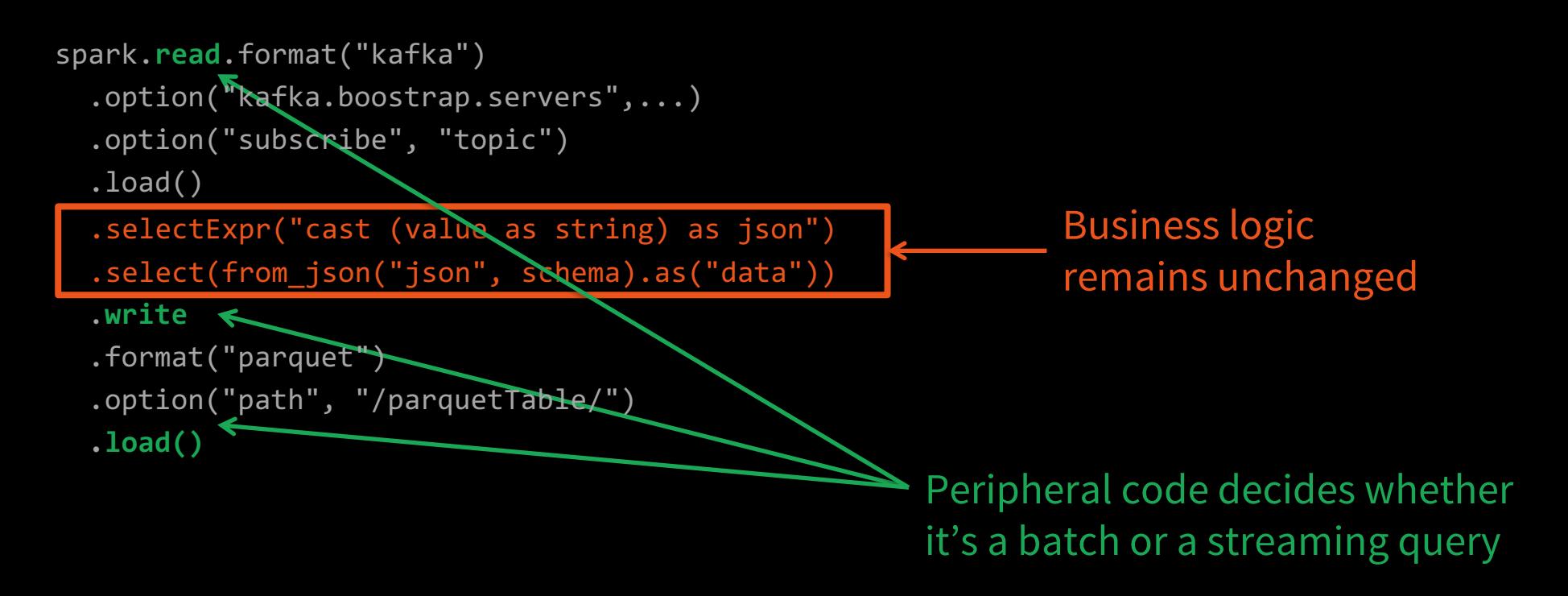

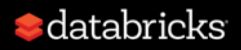

### Business Logic independent of Execution Mode

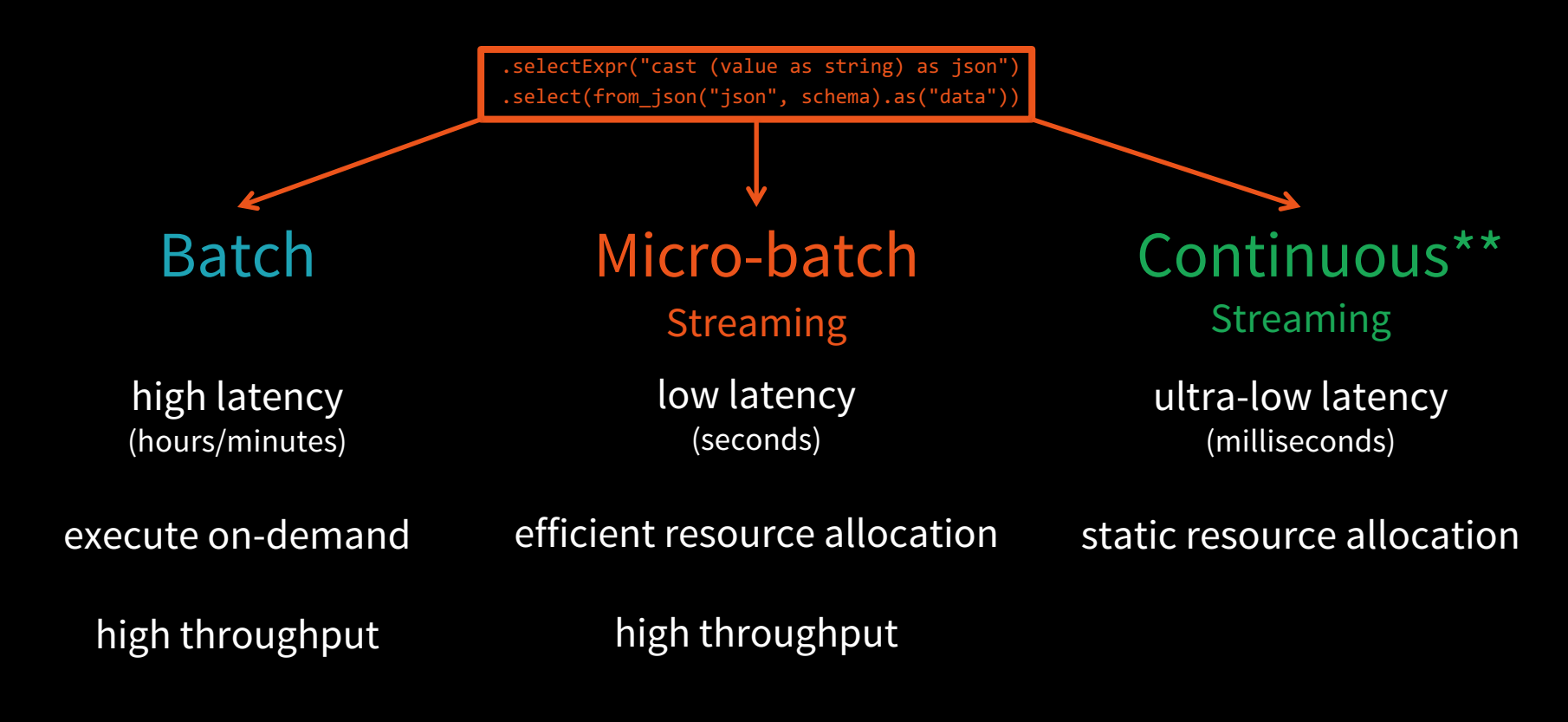

\*\*experimental release in Spark 2.3, read our [blog](https://databricks.com/blog/2018/03/20/low-latency-continuous-processing-mode-in-structured-streaming-in-apache-spark-2-3-0.html)

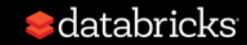

### Event time Aggregations

#### Windowing is just another type of grouping in Struct. Streaming

number of records every hour

```
parsedData
     .groupBy(window("timestamp","1 hour"))
     .count()
```
avg signal strength of each device every 10 mins

```
parsedData
     .groupBy(
          "device", 
          window("timestamp","10 mins"))
     .avg("signal")
```
Support UDAFs!

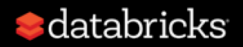

## Stateful Processing for Aggregations

Aggregates has to be saved as distributed state between triggers

Each trigger reads previous state and writes updated state

State stored in memory, backed by *write ahead log* in HDFS

Fault-tolerant, exactly-once guarantee!

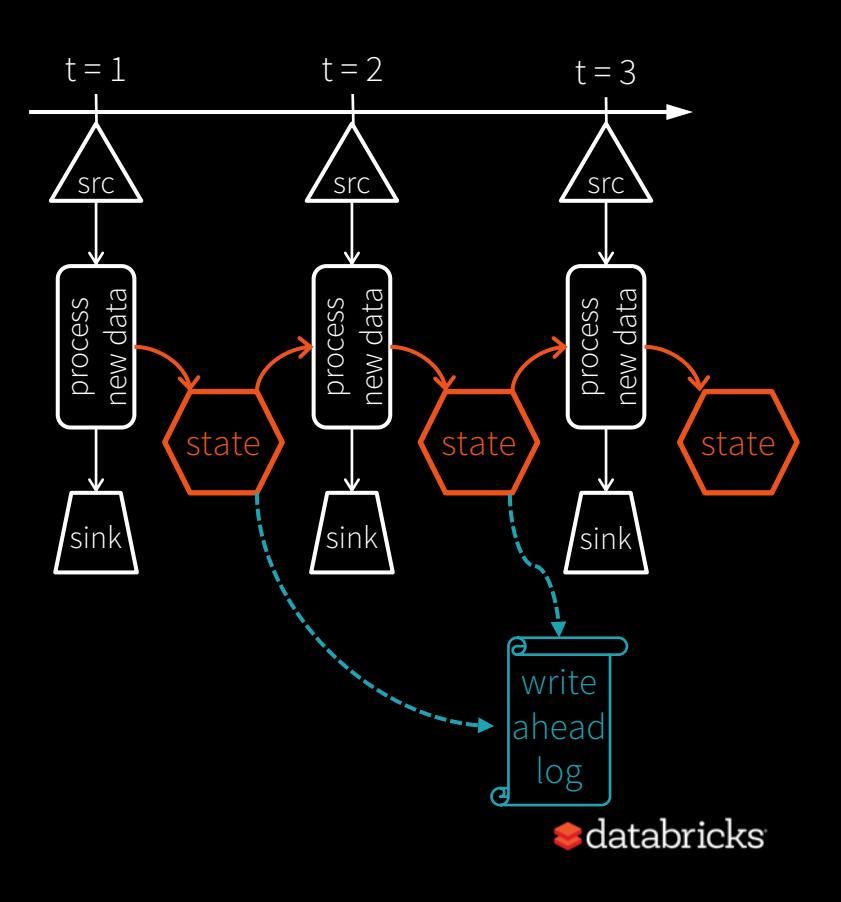

### Automatically handles Late Data

late data to update counts of old windows

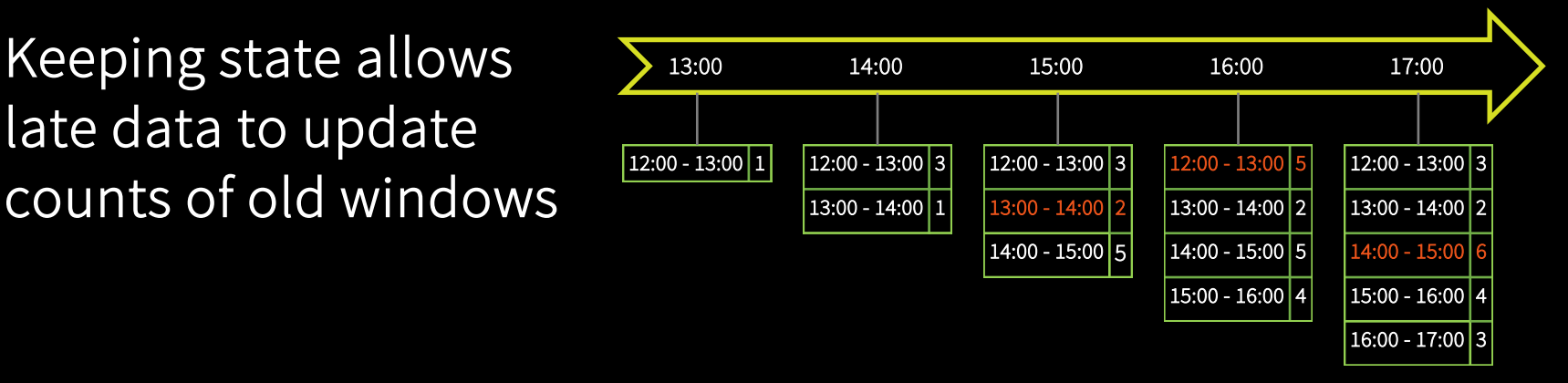

But size of the state increases indefinitely red=state updated requested vertically if old windows are not dropped

red = state updated

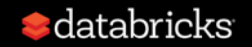

Watermark - moving threshold of how late data is expected to be and when to drop old state

Trails behind max event time seen by the engine

Watermark delay = trailing gap

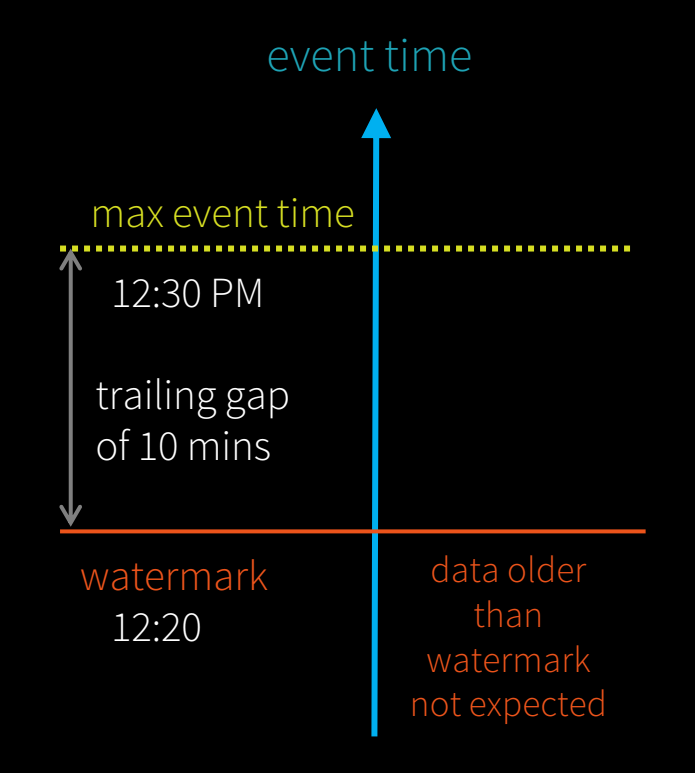

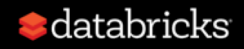

Data newer than watermark may be late, but allowed to aggregate

Data older than watermark is "too late" and dropped

Windows older than watermark automatically deleted to limit the amount of intermediate state

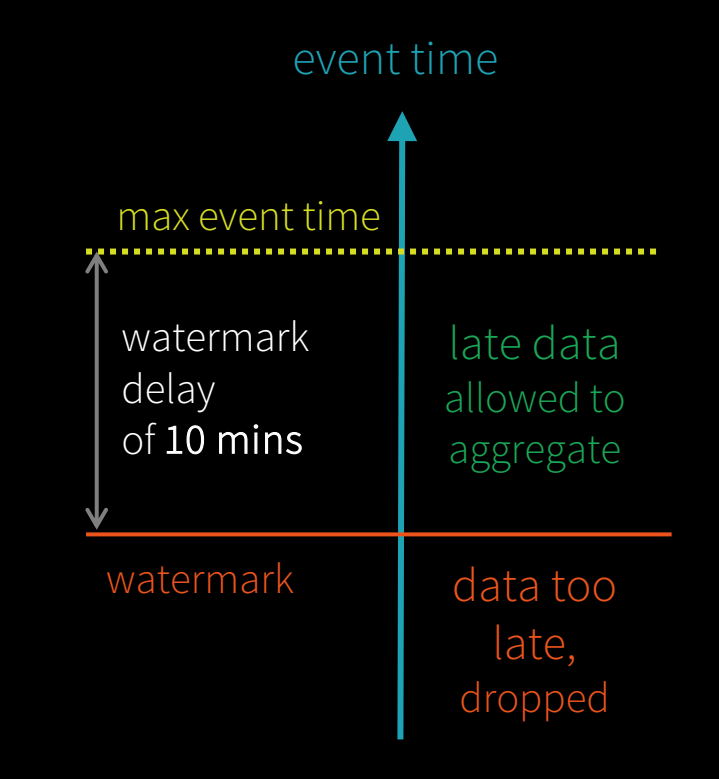

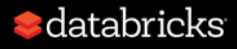

```
parsedData
  .withWatermark("timestamp", "10 minutes")
  .groupBy(window("timestamp","5 minutes"))
  .count()
```
#### Useful only in stateful operations

Ignored in non-stateful streaming queries and batch queries

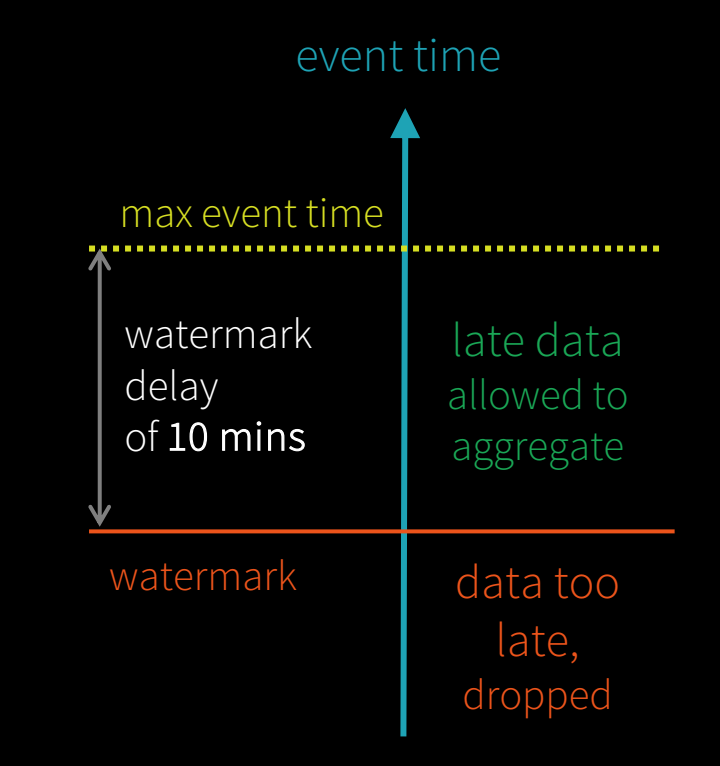

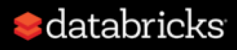

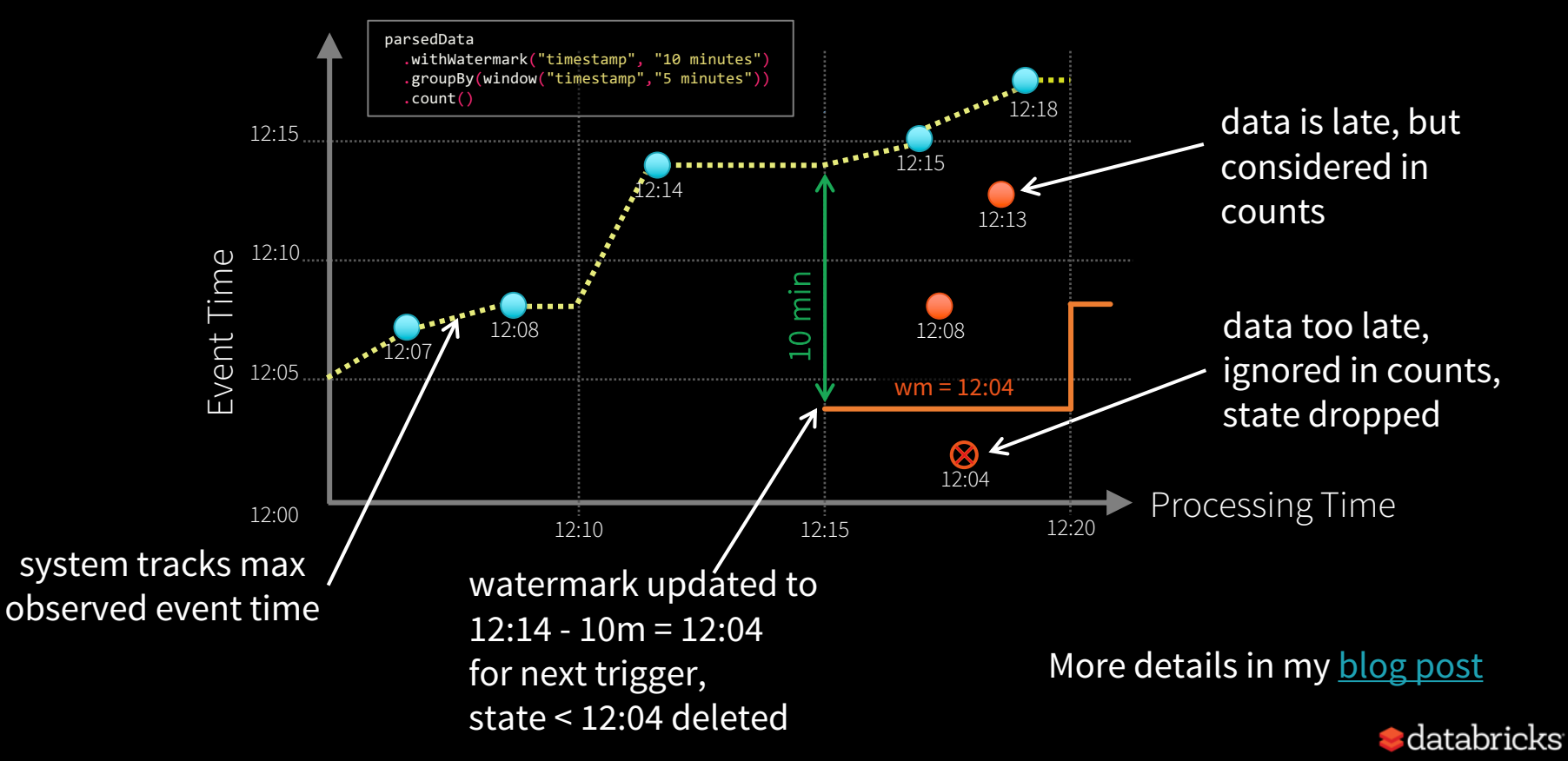

### Other Interesting Operations

Streaming Deduplication

parsedData.dropDuplicates("eventId")

stream1.join(stream2, "device")

Joins

Stream-batch joins Stream-stream joins

Arbitrary Stateful Processing [map|flatMap]GroupsWithState

ds.groupByKey(\_.id) .mapGroupsWithState (timeoutConf) (mappingWithStateFunc)

See my previous Spark Summit [talk](https://databricks.com/session/deep-dive-into-stateful-stream-processing-in-structured-streaming) and blog posts [\(here](https://databricks.com/blog/2018/03/13/introducing-stream-stream-joins-in-apache-spark-2-3.html) and [here](https://databricks.com/blog/2017/10/17/arbitrary-stateful-processing-in-apache-sparks-structured-streaming.html))

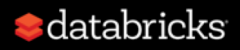

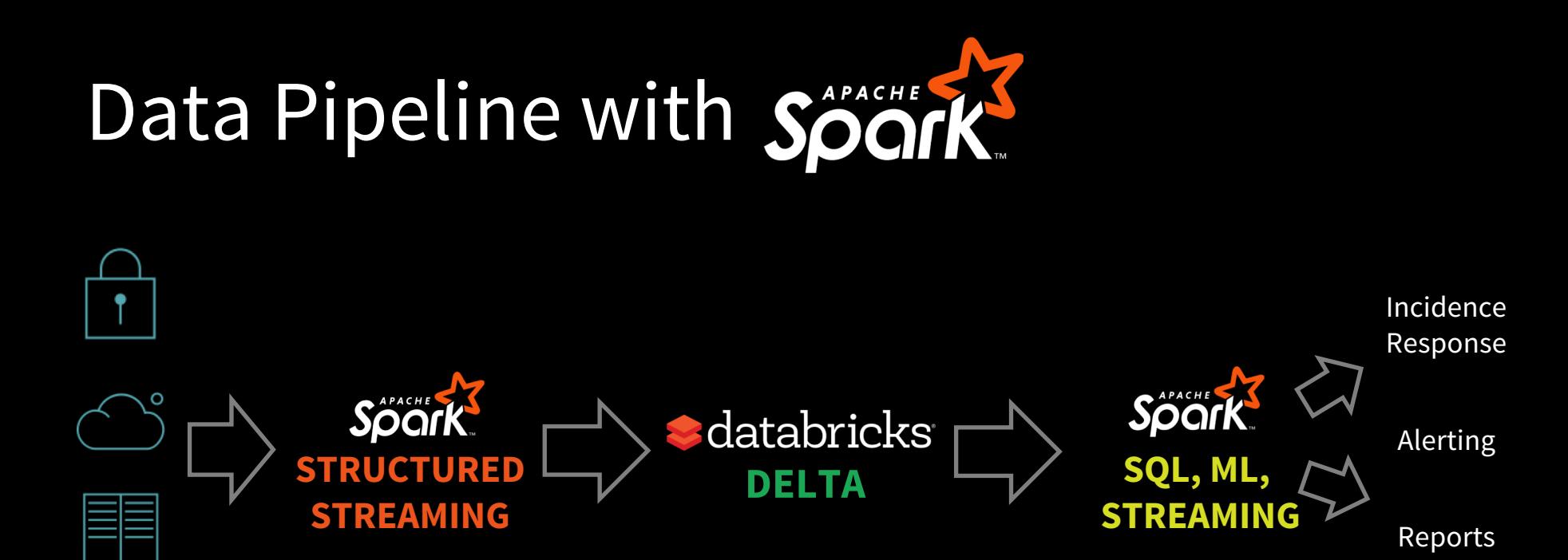

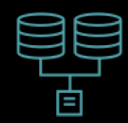

 $\bullet$  databricks

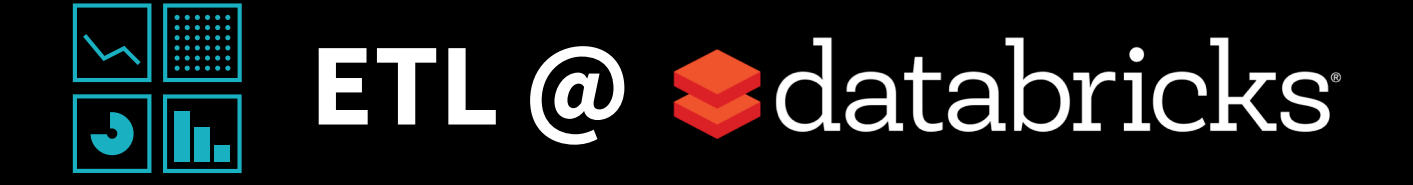

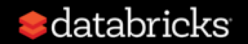

### Evolution of a Cutting-Edge Data Pipeline

?

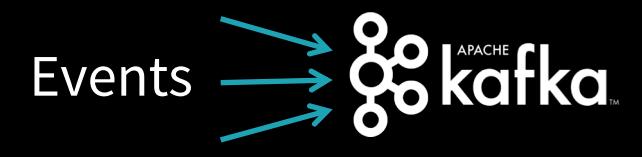

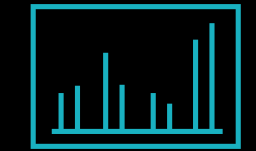

Streaming Analytics

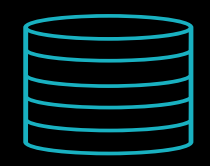

Data Lake

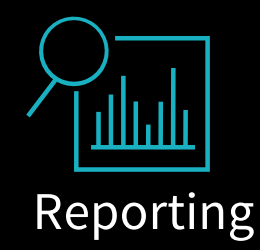

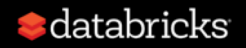

### Evolution of a Cutting-Edge Data Pipeline

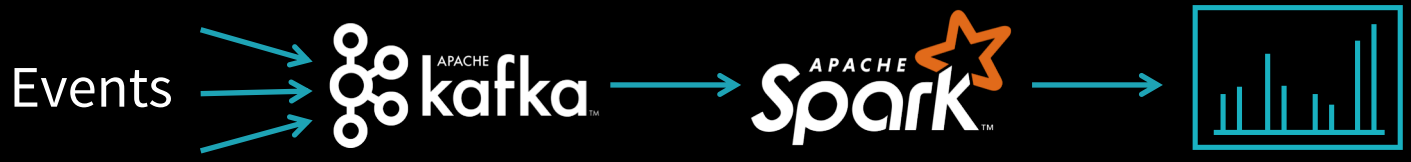

**Streaming** Analytics

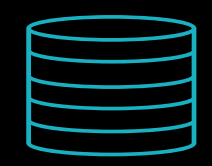

Data Lake

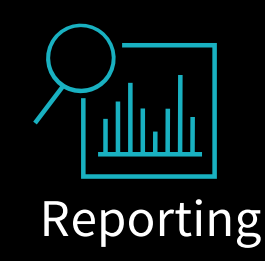

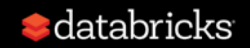

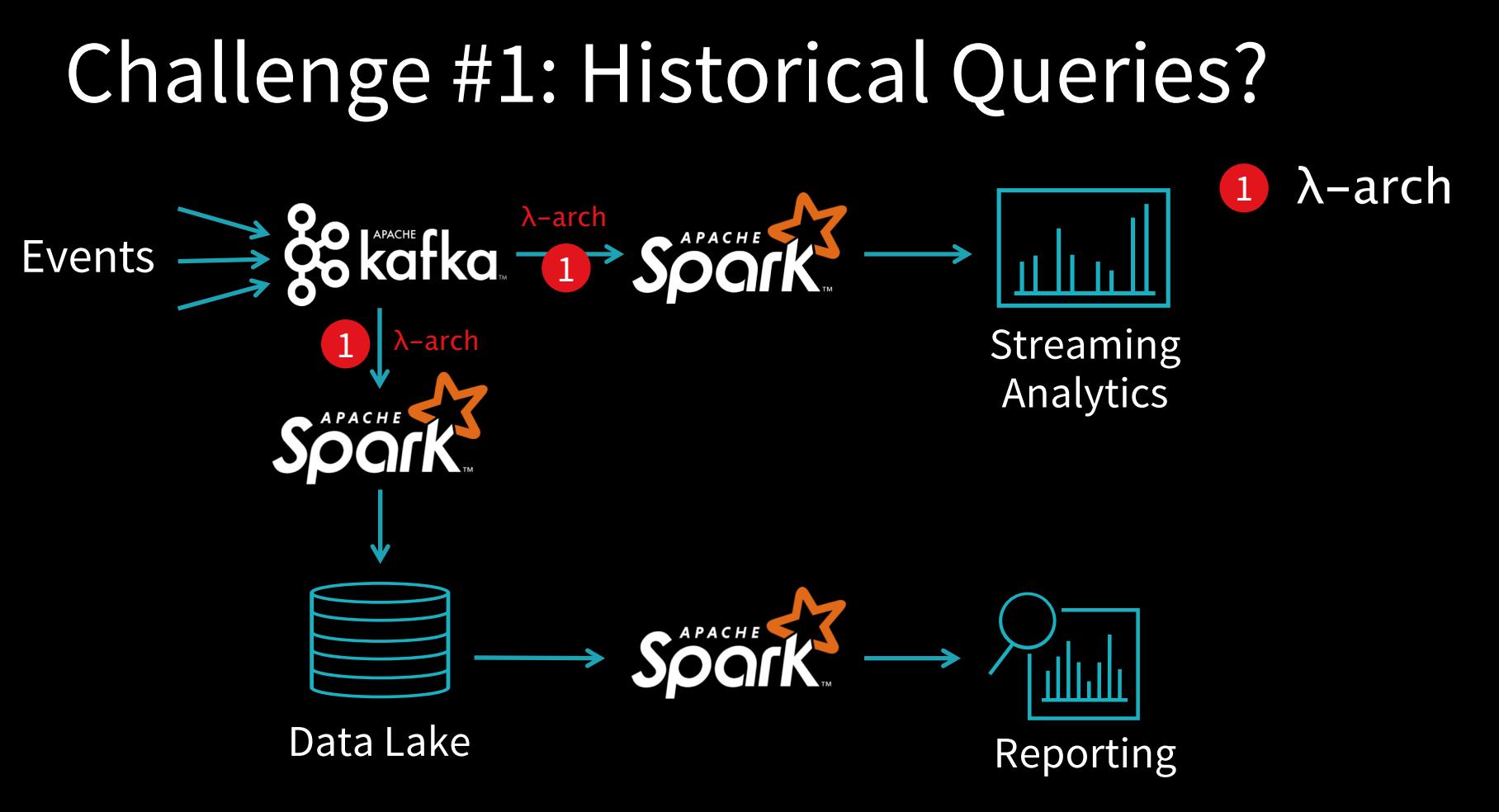

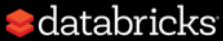

### Challenge #2: Messy Data?

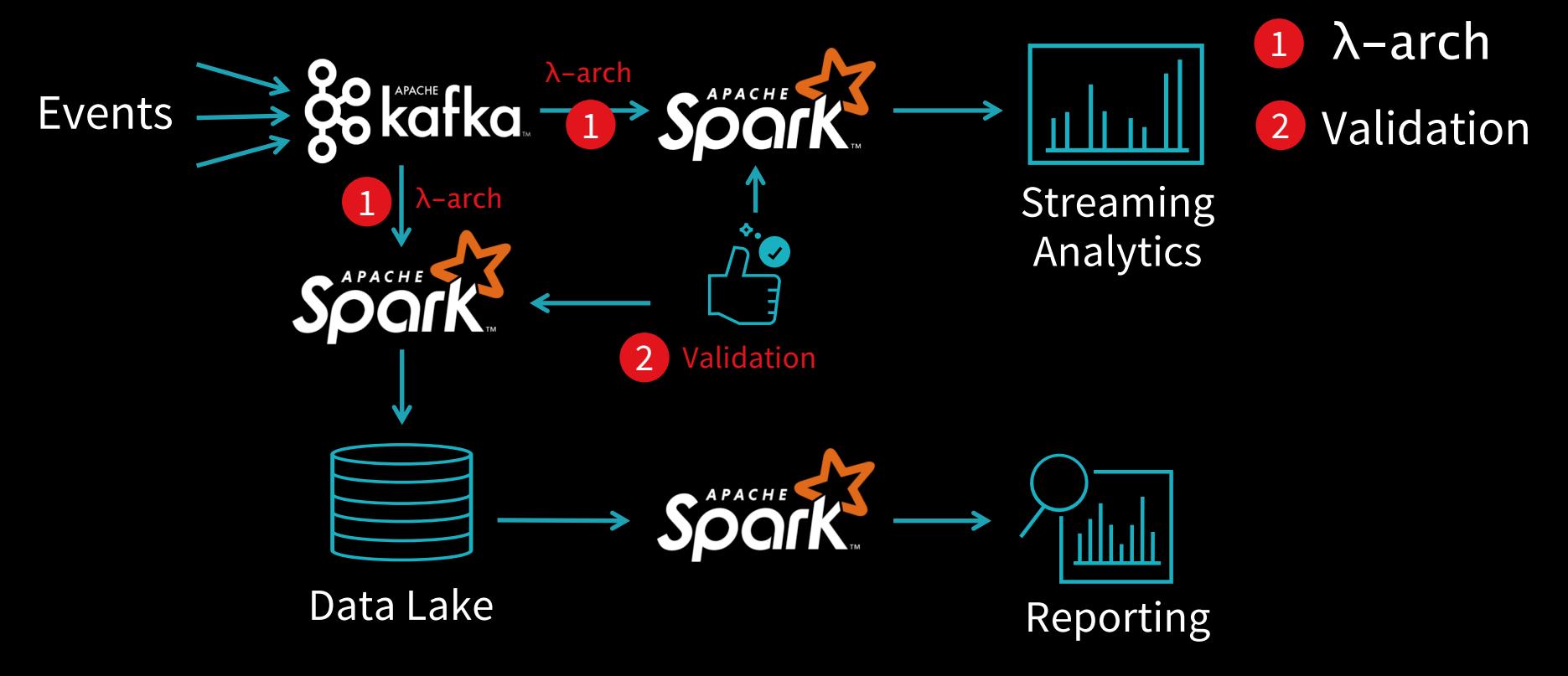

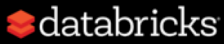

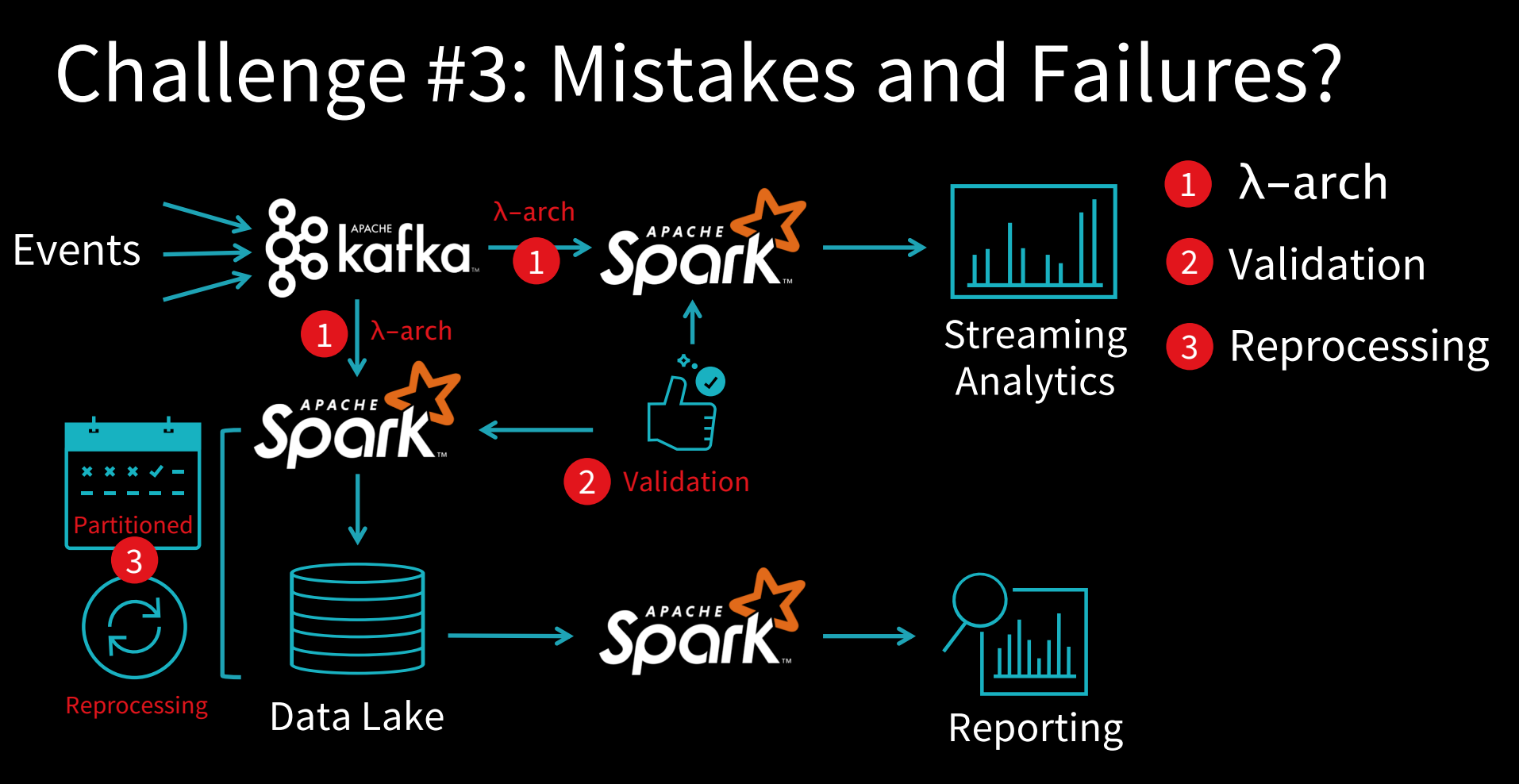

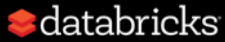

#### Challenge #4: Query Performance? λ-arch 1 λ-arch Events Validation 1 2 Streaming λ-arch 1 **Reprocessing** 3 Analytics APACHE Compaction 4 2Validation rtition 2 Scheduled to 4 **Spache Spach** Avoid Compaction Reprocessing Data Lake 4 **Compact** Reporting Small Files

 $\blacksquare$ databricks

# Let's try it instead with

**A**databricks **DELTA**

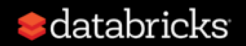

# **Edatabricks DELTA**

The **SCALE** of data lake

The **RELIABILITY & PERFORMANCE** of data warehouse

The **LOW-LATENCY** of streaming

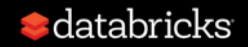

#### **THE GOOD OF DATA WAREHOUSES**

- Pristine Data
- Transactional Reliability
- Fast Queries

#### **THE GOOD OF DATA LAKES**

- Massive scale on cloud storage
- Open Formats (Parquet, ORC)
- Predictions (ML) & Streaming

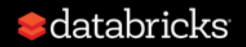

### Databricks Delta Combines the Best

**MASSIVE SCALE**

Decouple Compute & Storage

ACID Transactions & Data Validation **RELIABILITY**

**PERFORMANCE**

Data Indexing & Caching (10-100x)

Data stored as Parquet, ORC, etc. **OPEN**

**LOW-LATENCY**

Integrated with Structured Streaming

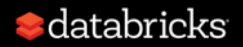

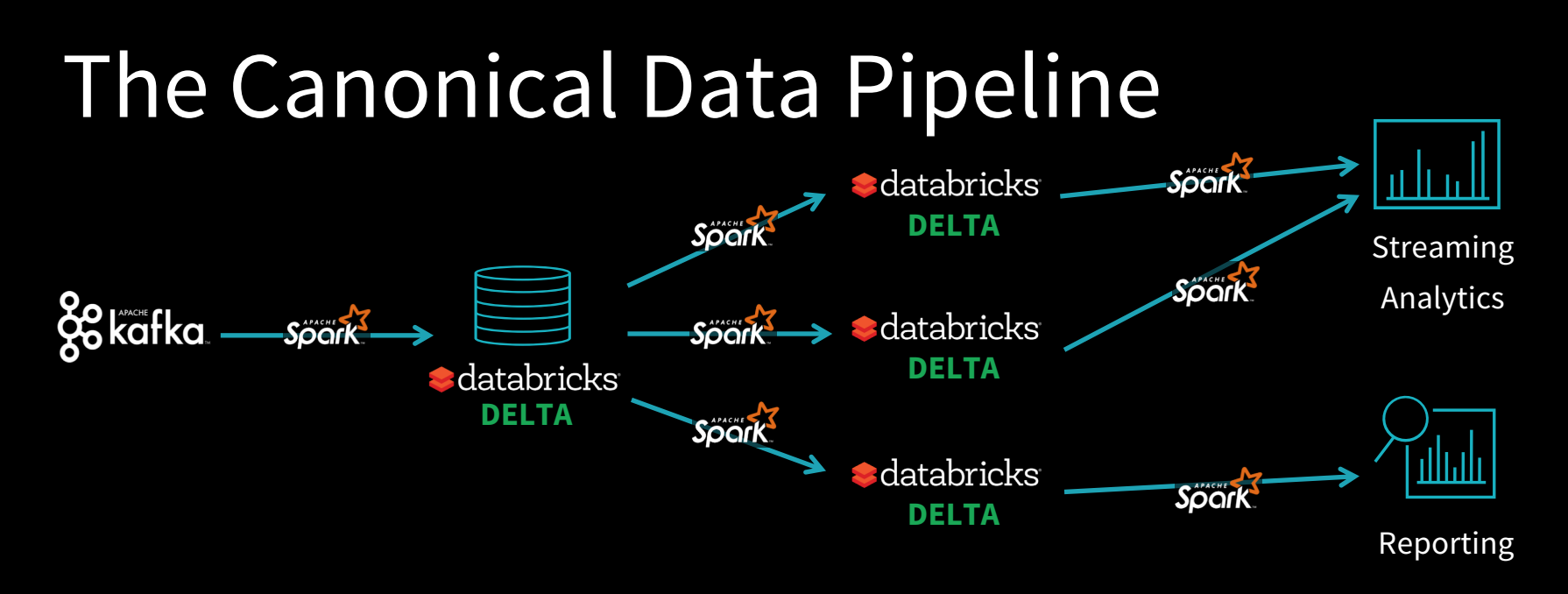

λ-arch 1  $\rightarrow$  Not needed, Delta handles both short and long term data

Reprocessing

3

4

Compaction

- Validation 2 Easy as data in short term and long term data in one location
	- Easy and seamless with Detla's transactional guarantees

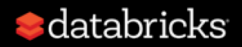

#### **Accelerate Innovation with Databricks**

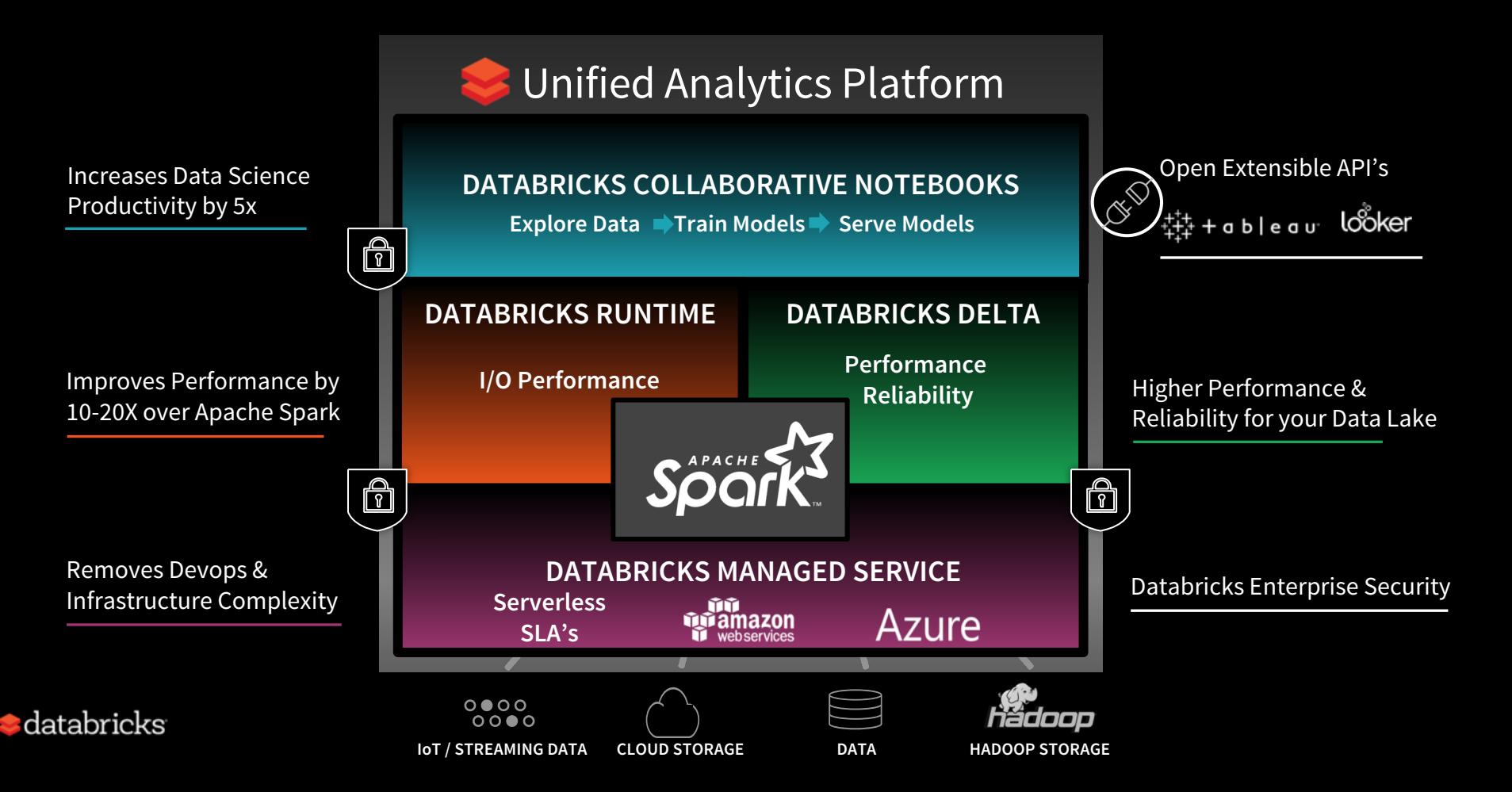

# Data Pipelines with Soark and DELTA

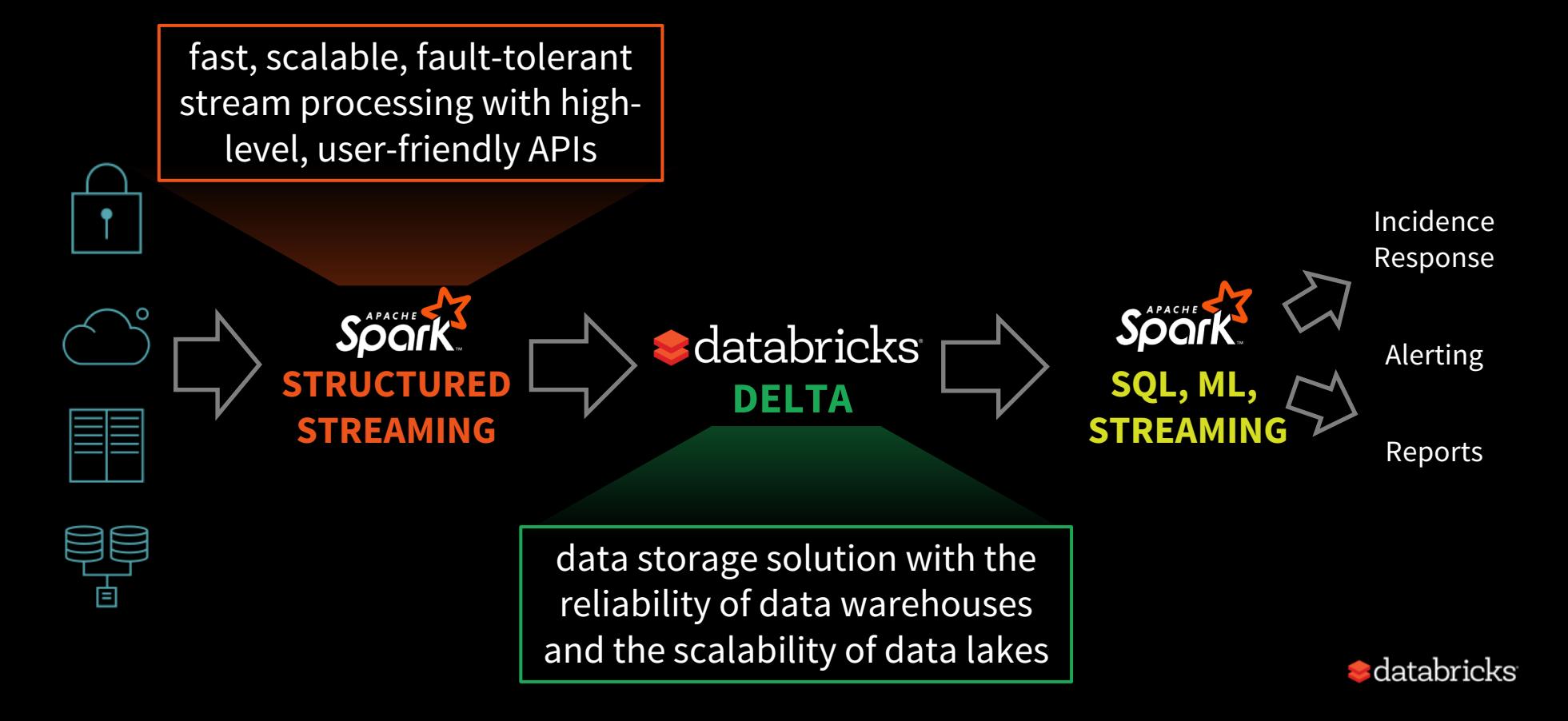

### More Info

#### Structured Streaming Programming Guide

<http://spark.apache.org/docs/latest/structured-streaming-programming-guide.html>

#### Databricks blog posts for more focused discussions on streaming

<https://databricks.com/blog/category/engineering/streaming>

Databricks Delta

<https://databricks.com/product/databricks-delta>

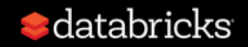

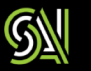

**ORGANIZED BY** databricks

**REGISTER TODAY >** 

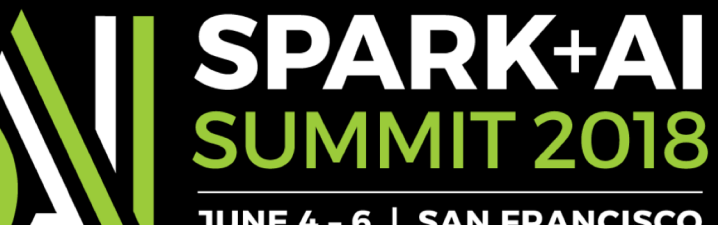

**JUNE 4-6 | SAN FRANCISCO** 

ORGANIZED BY databricks

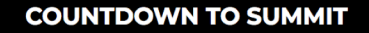

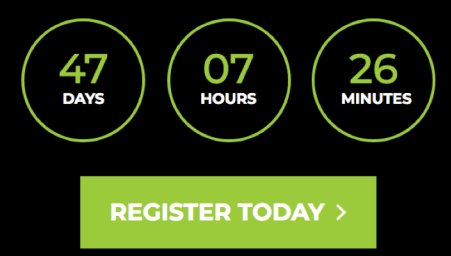

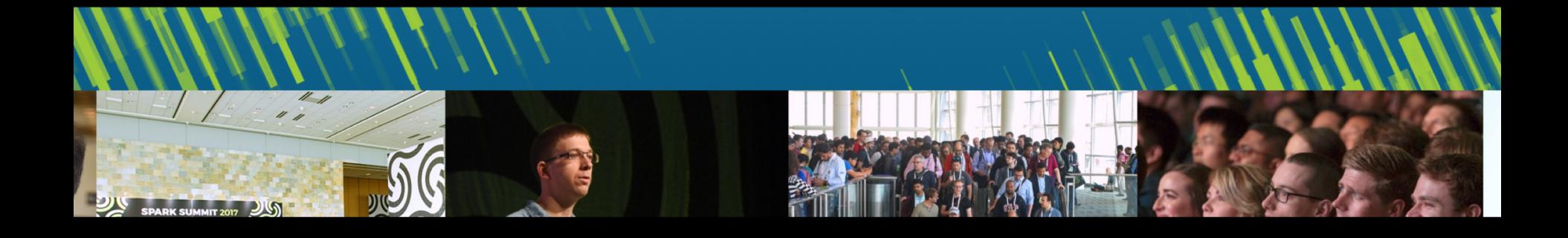

# Thank you!

@tathadas

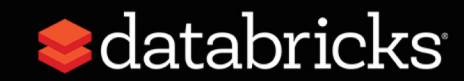